# Politechnika Krakowska im. Tadeusza Kościuszki

# Karta przedmiotu

obowiązuje studentów rozpoczynających studia w roku akademickim 2014/2015

Wydział Mechaniczny

Kierunek studiów: Zarządzanie i Inżynieria Produkcji **Profil: Profil: Ogólnoakademicki** 

Forma sudiów: niestacjonarne kod kierunku: Z

Stopień studiów: I

Specjalności: Inżynieria jakości i współrzędnościowa technika pomiarowa

## 1 Informacje o przedmiocie

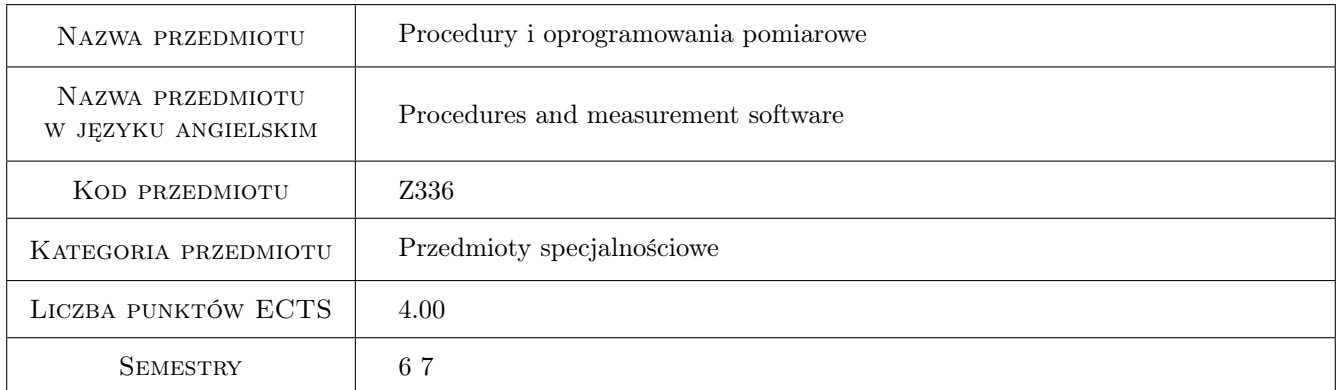

# 2 Rodzaj zajęć, liczba godzin w planie studiów

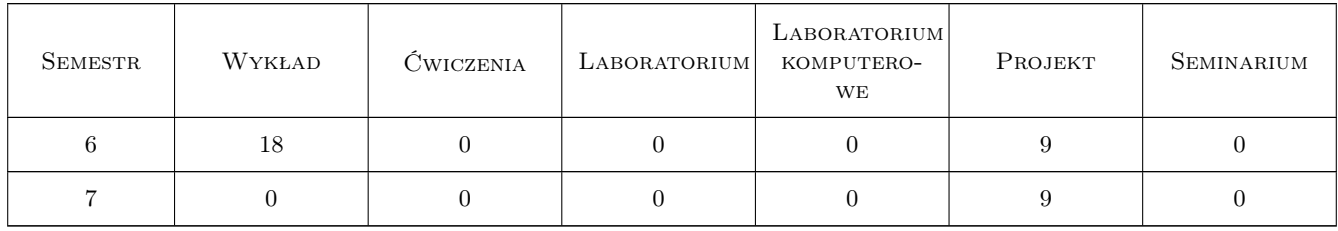

### 3 Cele przedmiotu

Cel 1 Nabycie umiejętności rozwiązywania problemów z zakresu inżynierii jakości przy użyciu oprogramowania do analizy statystycznej.

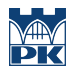

- Cel 2 Zdobycie wiedzy i umiejętności z zakresu badań odbiorczych i okresowych współrzędnościowych maszyn pomiarowych zgodnie z normą ISO 10360
- Cel 3 Potrafi współpracować w zespole jako członek lub lider uczestnicząc w rozwiązywaniu problemów z zakresu inżynierii jakości i współrzędnościowej techniki pomiarowej.

# 4 Wymagania wstępne w zakresie wiedzy, umiejętności i innych **KOMPETENCJI**

1 Podstawowa wiedza i umiejętności z zakresu metrologii.

#### 5 Efekty kształcenia

- EK1 Wiedza Posiada aktualną wiedzę dotyczącą wykorzystania systemów informatycznych do statystycznego opracowywania wyników pomiarów. Posiada aktualna wiedze z zakresu badań odbiorczych i okresowych współrzędnościowych maszyn pomiarowych.
- EK2 Umiejętności Potrafi określić czy współrzędnościowa maszyna pomiarowa spełnia określone wymagania dokładności zgodnie z obowiązującymi normami.
- EK3 Umiejętności Potrafi napisać prosty program komputerowy do rozwiązania zadania inżynierskiego oraz skutecznie wykorzystać programy wspomagające obliczenia inżynierskie, szczególnie w zakresie inżynierii jakości i współrzędnościowej technik pomiarowej.
- EK4 Kompetencje społeczne Potrafi współpracować w zespole jako jego członek lub lider grupy koorynujący jej działania.

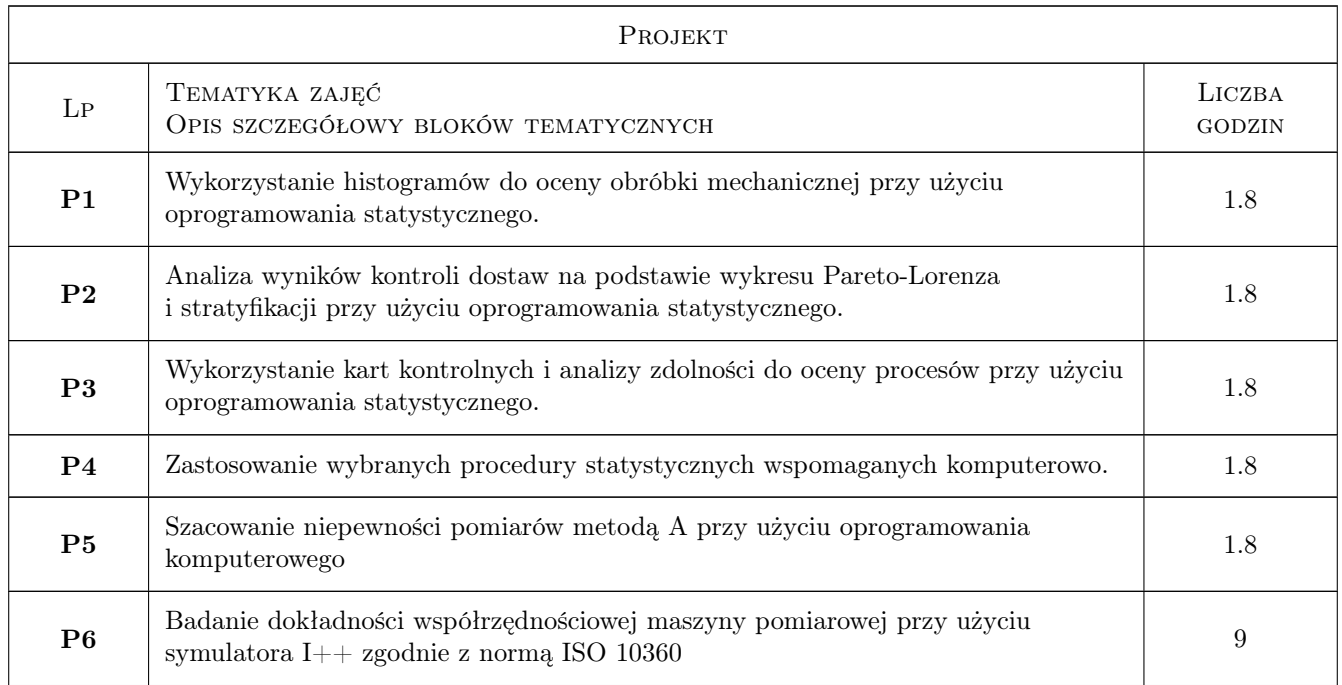

# 6 Treści programowe

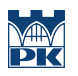

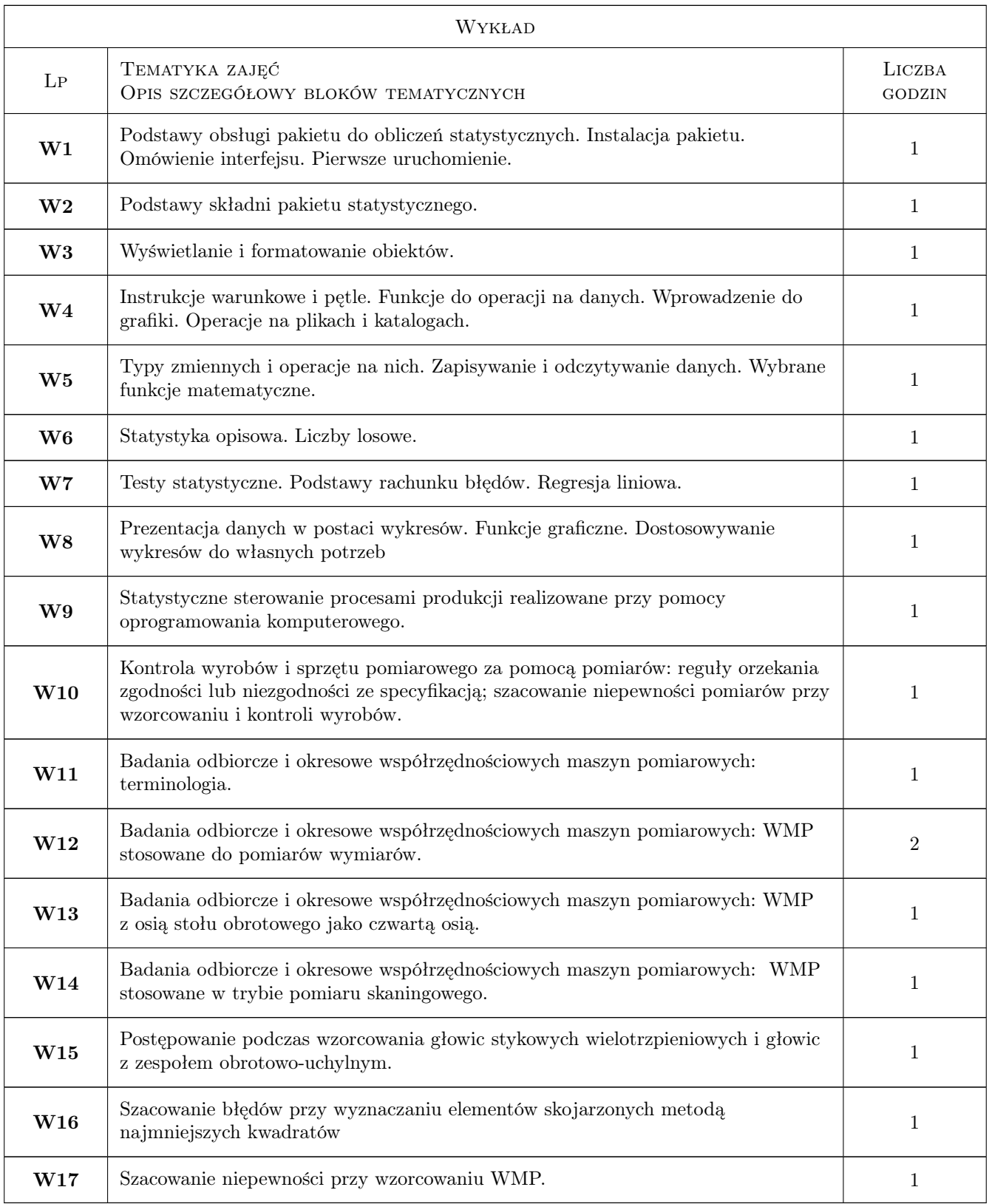

# 7 Narzędzia dydaktyczne

N1 Wykłady

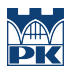

#### N2 Ćwiczenia projektowe

# 8 Obciążenie pracą studenta

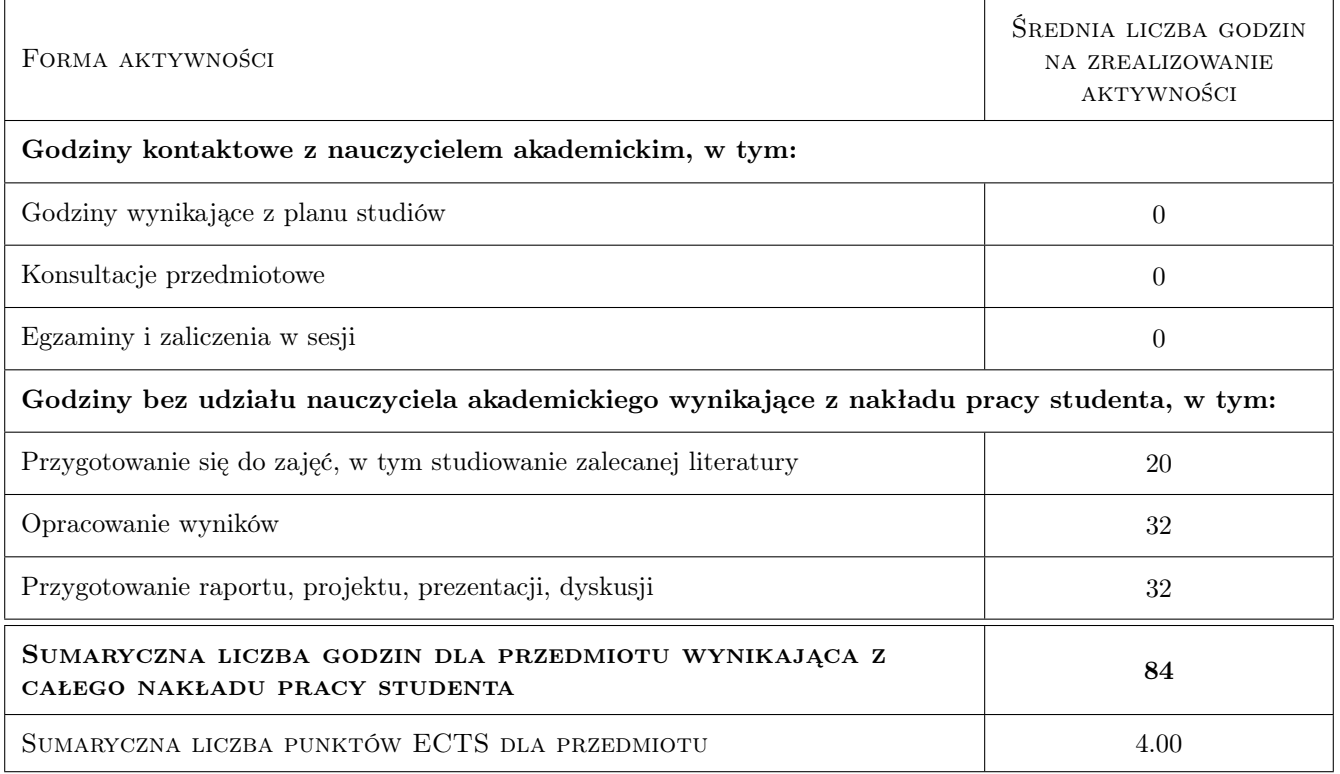

# 9 Sposoby oceny

#### Ocena formująca

F1 Projekt zespołowy

#### Ocena podsumowująca

P1 Kolokwium

P2 Średnia ważona ocen formujących

#### Warunki zaliczenia przedmiotu

W1 Terminowe oddanie wszystkich projektów.

W2 Konieczność uzyskania oceny pozytywnej z każdego efektu kształcenia.

#### Kryteria oceny

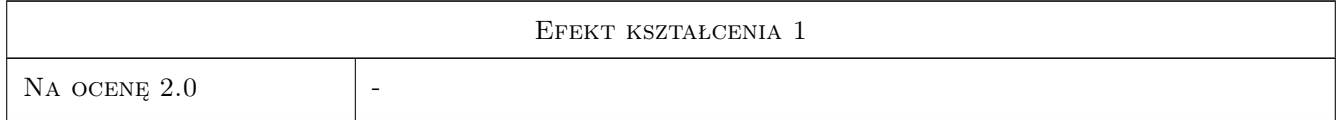

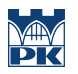

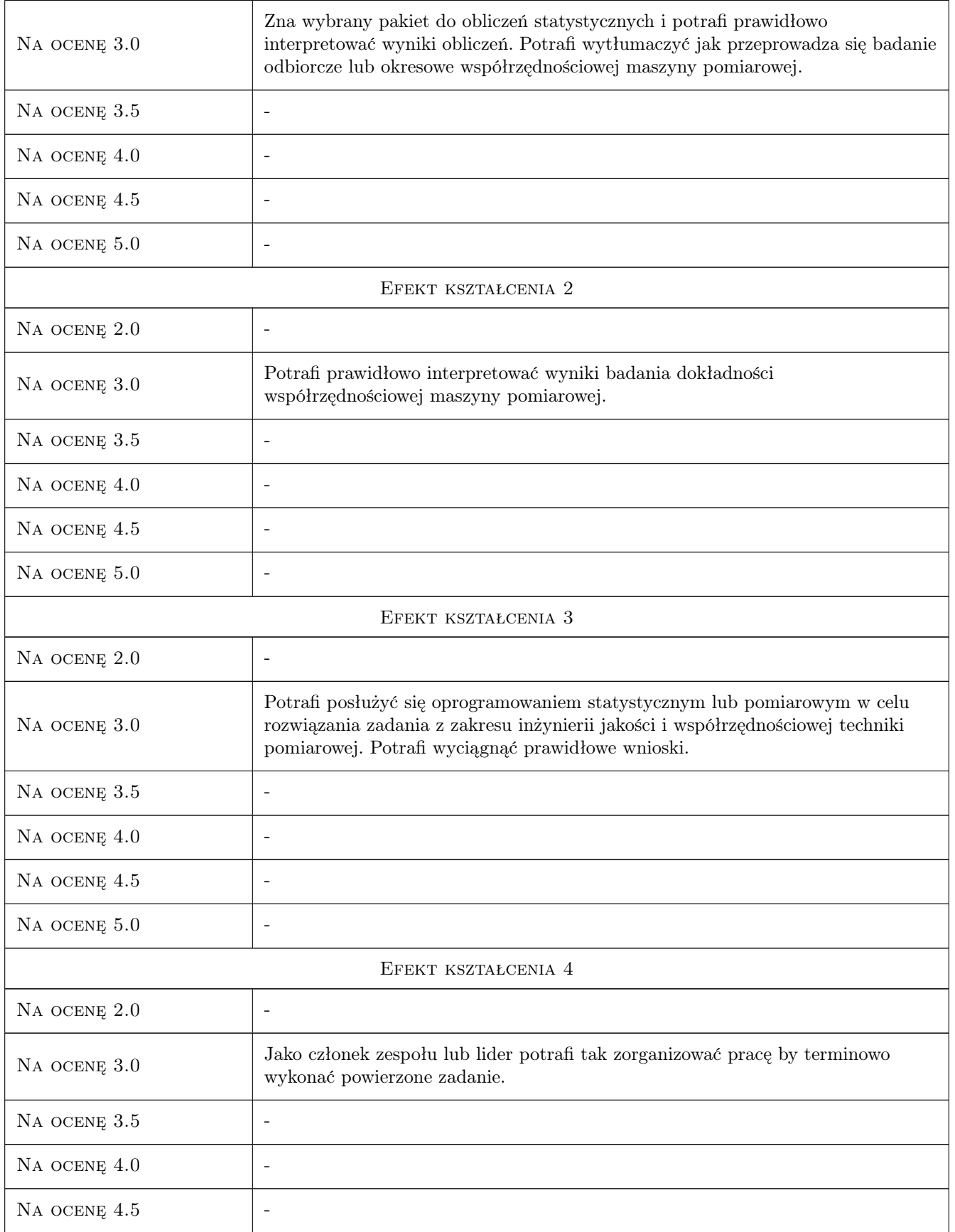

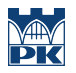

 $NA$  ocenę  $5.0$   $\qquad$ 

# 10 Macierz realizacji przedmiotu

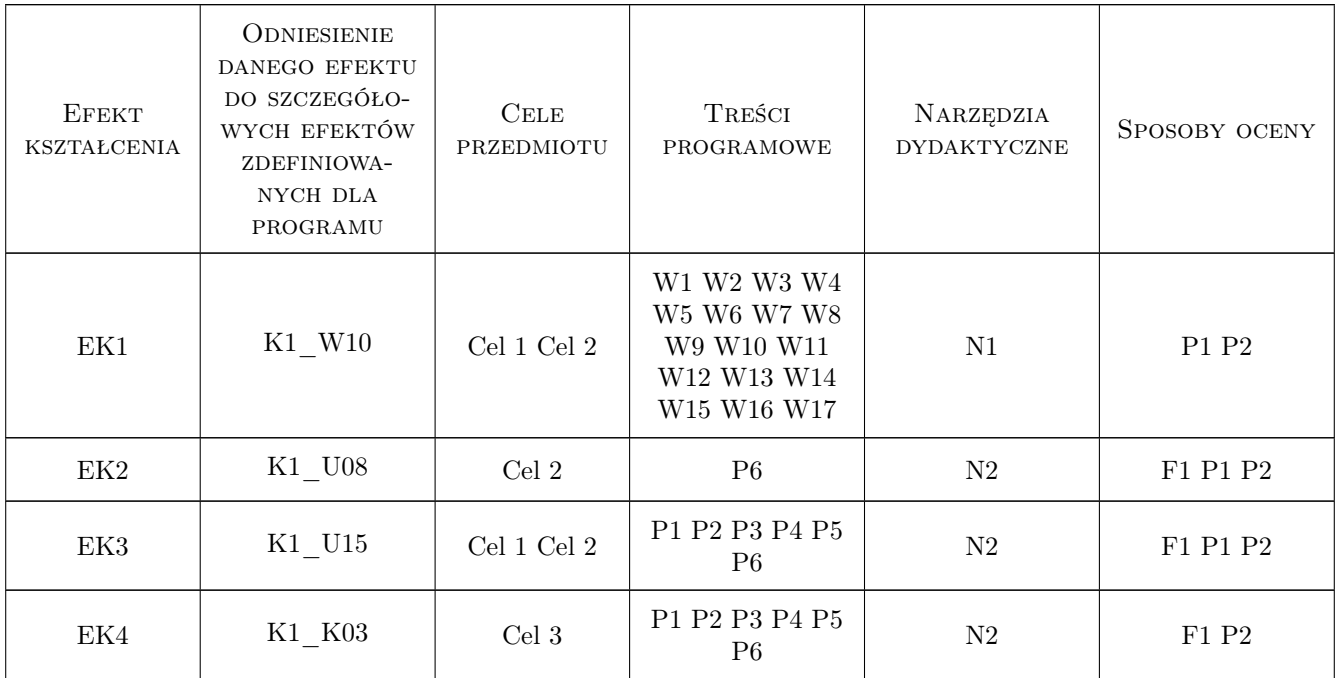

# 11 Wykaz literatury

#### Literatura podstawowa

[1 ] Górecki T. — Podstawy statystyki z przykładami w R, Legionowo, 2011, BTC

[2 ] Ratajczyk E. — Współrzędnościowa technika pomiarowa, Warszawa, 2005, OWPW

#### Literatura uzupełniająca

[1 ] Biecek P. — Przewodnik po pakiecie R, Wrocław, 2008, Gewert i Skoczylas

### 12 Informacje o nauczycielach akademickich

#### Osoba odpowiedzialna za kartę

dr inż. Robert Kupiec (kontakt: rkupiec@mech.pk.edu.pl)

#### Osoby prowadzące przedmiot

1 dr inż. Robert Kupiec (kontakt: rkupiec@mech.pk.edu.pl)

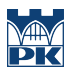

2 dr inż. Adam Gąska (kontakt: agaska@mech.pk.edu.pl)

# 13 Zatwierdzenie karty przedmiotu do realizacji

(miejscowość, data) (odpowiedzialny za przedmiot) (dziekan)

PRZYJMUJĘ DO REALIZACJI (data i podpisy osób prowadzących przedmiot)

. . . . . . . . . . . . . . . . . . . . . . . . . . . . . . . . . . . . . . . . . . . . . . . .

. . . . . . . . . . . . . . . . . . . . . . . . . . . . . . . . . . . . . . . . . . . . . . . .